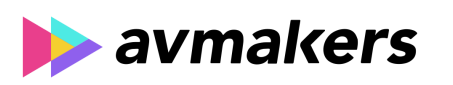

# **CONTEÚDO PROGRAMÁTICO**

Adobe After Effects CC - Comercial cartelado para TV Carga horária: 8 horas

TreinaWeb Tecnologia LTDA CNPJ: 06.156.637/0001-58 Av. Paulista, 1765 - Conj 71 e 72 São Paulo - SP

# **CONTEÚDO PROGRAMÁTICO**

#### **1 - Introdução**

Apresentação do curso Duração: 00:01:27

## **2 - Estrutura do comercial cartelado**

▶ Roteiro e Estrutura do Comercial Cartelado **Duração: 00:07:22** 

Blocagem das Cenas a partir do Áudio Duração: 00:15:09

### **3 - Selo em 3D**

Selo da Campanha em 3D: Criação Duração: 00:20:02

Selo da Campanha em 3D: Animação Duração: 00:13:00

### **4 - Animação**

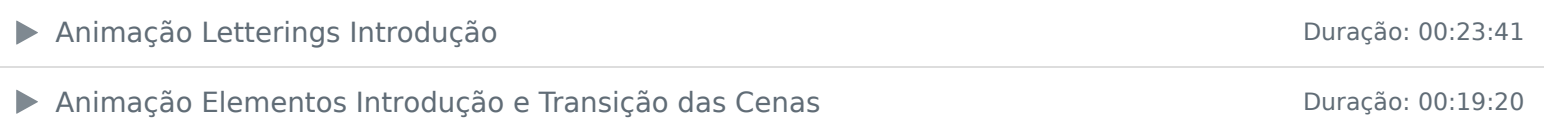

#### **5 - Ofertas**

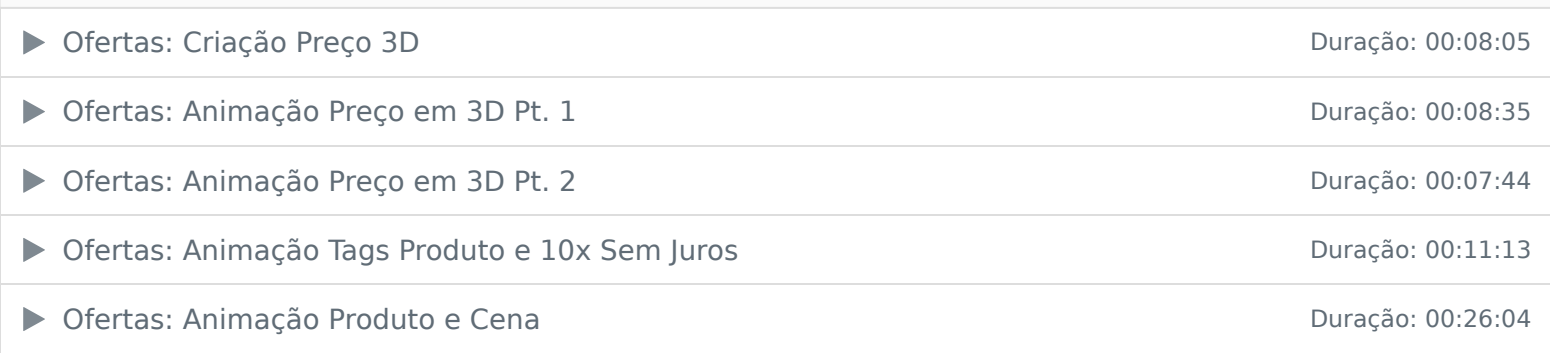

## **6 - Dicas**

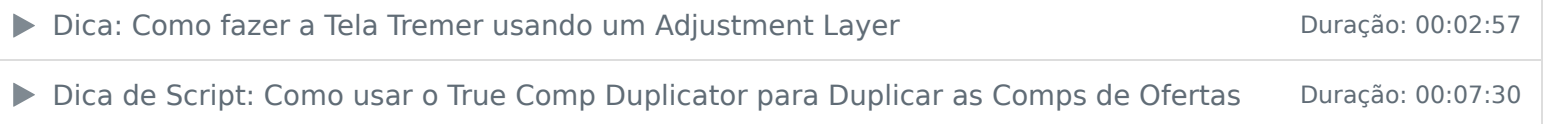

## **7 - Finalização**

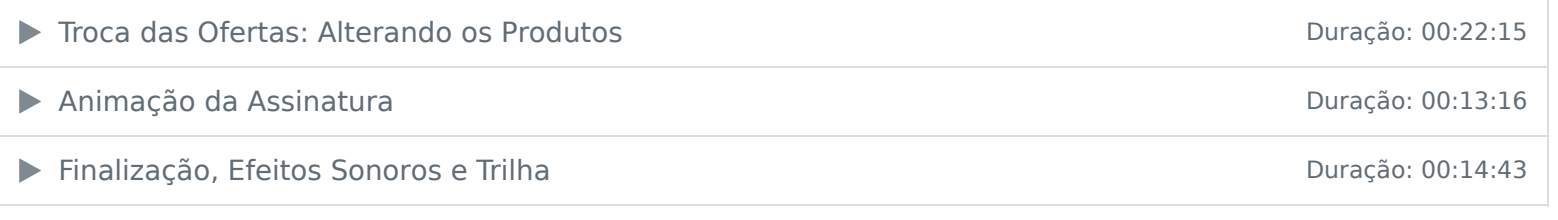

## **8 - Prática**

Exercício Final: Comercial Cartelado com Carro **Duração: 00:22:14** 

Ficou alguma dúvida em relação ao conteúdo programático? Envie-nos um e-mail clicando aqui .